## AutoCAD Crack With Serial Key [Mac/Win] [Updated] 2022

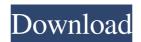

## **AutoCAD Free**

On July 22, 2017, the Autodesk® AutoCAD® software team was able to announce the release of AutoCAD 2018 version 2018.1.0.0. This version added several new features that AutoCAD users could not use in 2017. The biggest new feature was the release of a 64-bit version of AutoCAD that uses the 64-bit version of Microsoft® Windows® 10. AutoCAD 2018 version 2018.1.0.0 is an update of AutoCAD 2016 version 2016.1.0.0. Download

AutoCAD 2018 version 2018.1.0.0 How to update AutoCAD version 2018.1.0.0 AutoCAD version 2018.1.0.0 is installed on your computer. It will be configured automatically. You will not need to update anything manually. If you want to upgrade to the latest version, you should have Internet access. After you install the latest version of AutoCAD, restart your computer. When the operating system is finished, start AutoCAD. Click on the Help menu () and select About AutoCAD. Type in the version number displayed there. Follow the instructions to start the program. You should have Internet access. AutoCAD version 2018.1.0.0 How do I get AutoCAD? By paying a subscription fee. How do I install AutoCAD? You need to download AutoCAD, and then install it on

your computer. Click on the software installer link. You will get the option to install the software on your computer. Click on the Install button. How do I get a license for AutoCAD? You can purchase a standalone license, or a subscription license. Standalone license If you want to purchase a standalone license for AutoCAD, you can do so in any one of the following ways: Your local Autodesk office A distributor office Autodesk.com You can purchase AutoCAD directly from Autodesk. Go to AutoCAD Online Store Click on Purchase now. Select AutoCAD, and click on Add to cart. Select a license, and click on Continue to checkout.

**AutoCAD Crack Keygen For (LifeTime)** 

Provide your information

Legacy formats include Draft, EDRL, PLT, HLF, DXF, DWG, DGN, PDF and GIF. As of version 2013, AutoCAD Serial Key also supports importing/exporting Office Open XML (OpenXML) formats, including: DOCX, XLSX, PPTX, and PPSX..XLS files are the file format used to store data in Microsoft Excel. In AutoCAD For Windows 10 Crack 2007, 2010 and 2013, the file type of.XLSX files can be set to Microsoft Excel 2007, 2010 or 2013. Plotting Plots are very similar to those in AutoCAD. They can be created on any layer by double-clicking on the drawing area. They can be placed using the Move tool, which can move a specific object within an existing plot. They can also be created using the Drawing toolbar. Plots

are also displayed on the Plot window. The Plot window displays a 2D or 3D surface created using geometrical solids. The properties of a plot can be accessed through the Plot Inspector window. The Plots window displays a subset of the selected objects in the drawing. The Plots window also has a drop-down list showing all the layers. The selected layer will appear on the screen and any additional levels will be displayed in the Plots window. Outlining All objects can be 'outlined' (also referred to as 'object visibility'), either fully or partially. Outlining is achieved by selecting an object with the appropriate tool. When an object is outlined, the object's perimeter (lines and polylines) is highlighted. When the object is outlined fully, the object becomes solid and the

'Outline Color' is defined. 3D The 3D and 3D Modelling workspace was released in AutoCAD LT 2007. It was the first 3D application to have true geometrical solids (also known as true 3D), allowing manipulation of solid 3D objects with point, line and surface tools, similar to the surface editing tools in AutoCAD. It also supports polygonal solids, which can be combined into rectangular solids and extruded. It also supports semi-transparent surfaces in a manner similar to Visio, for example, allowing cut and paste between objects and other 3D features, automatic extrusion of 3D solids as well as the ability to rotate any object within the 3D workspace by simply dragging a number of 3 a1d647c40b

Select the File => Import => File => Import command. Locate the file you downloaded. Choose the "add" option to import the file. When finished, choose File => Export => Import DGN Files to export the DGN file. Start the Autodesk Autocad application. Documentation Autocad DGN is not supported for Autodesk 3D Architect. References External links Online Autocad DGN Viewer Autocad DGN File Format Autocad DXF File Format Autocad DWG File Format Autocad G-Code File Format Autocad MDF File Format Category: Vector graphics editors Category:Computer-aided design software Category:3D graphics

software Category: Microsoft Office Fano di Roma Fano di Roma is a comune (municipality) in the Metropolitan City of Rome in the Italian region Latium, located about northeast of Rome. It is best known for the Roman aqueduct Pontine aqueduct, also known as Pontine aqueduct of Rome, a nowdefunct system that was built in the 2nd century AD and extended to Pontina, a suburb on the opposite bank of the Tiber. History Fano di Roma was first established as a Roman colonia, and since then has been known as "Roma". In the Middle Ages Fano became a major city in the Republic of Siena. In 1498, Siena was annexed by Florence, and consequently Fano fell under the control of the Papal States. Fano became a bishopric in 1933, and a titular see since

1969. Main sights The most important monument in the city is the ancient aqueduct, which is still in use. In addition, one can visit the territory of Montefiorino (Monte Fiorino), where there is a popular pilgrimage of saints, a 15th-century church and the Civic Museum. Personalities Ugo Fano, Cardinal and theologian. Giosuè Carducci, poet and essayist. Twin towns Gruyères, Switzerland References Sources External links Homepage of the comune Fano d'Este: a marche sulla terra Category: Cities and

What's New In AutoCAD?

At a glance, reference information you need. Extract from Photoshop or InDesign, drop it into a drawing, and view it side-by-side with

the original design, so you can make adjustments and enhancements with confidence. (video: 3:55 min.) Upgrade to CAD from industry standards. Convert your designs to use CAD standards for printing, engineering and information exchange, allowing easier access to professional resources. (video: 1:15 min.) Find and Replace. Quickly and easily replace text and graphic elements in a drawing from the Explorer Bar, Search view and Find & Replace dialog, even for multiple layers and multiple blocks. (video: 1:45 min.) Access your drawing through a browser, not an application. With AutoCAD Web App, you can work on your design files anywhere you have a web browser. Tons of new features and functionality. See what's new in the

AutoCAD 2023 product release video (8:50 min.) and more on the AutoCAD 2023 blog post (www.autodesk.com/autocad-2023). The AutoCAD 2023 update can be downloaded from AutoCAD Online as a single installer or through the upgrade wizard in AutoCAD. AutoCAD LT 2023 is available from the Autodesk Download Center as a single installer or through the AutoCAD LT Upgrade Wizard. AutoCAD, AutoCAD LT and AutoCAD LT 2023 are registered trademarks of Autodesk, Inc., and its subsidiaries and/or affiliates. Autodesk, AutoCAD, AutoCAD LT, Inventor, Navisworks, Civil 3D, and Revit are registered trademarks of Autodesk, Inc., and/or its subsidiaries and/or affiliates in the USA and/or other countries.Q: GetNetLocalGroupMember fails with "The parameter cannot be null" I've been troubleshooting an issue with PowerShell. I'm trying to find all Windows groups that exist on a host machine that don't have a member in the local computer group. I can't get this to work, and I'm at a loss for what I'm doing wrong. I'm running this under admin. Here's the script: \$winGroups = (Get-WMIObject -Class Win32\_Group).GroupName \$compGroups = (Get-NetLocalGroup

## **System Requirements:**

Minimum: OS: Mac OS X 10.6 or later Processor: Intel Core 2 Duo (Macs with Core i5 or i7 processors may work, but have not been tested) Memory: 2 GB RAM Hard Drive: 6 GB available space Video Card: ATI or Nvidia or Intel HD Graphics 4000 or better (Nvidia GTX 550 or better recommended) Sound: Hint: (not tested) Audio Output: Line in, Speaker System Recommended: OS: Mac OS X 10.7 or